#### SmartMig: Risk-Modulated Proactive Data Migration for Maximizing Storage System **Utility**

Li Yin (U.C. Berkeley)

*Joint work with:*

*Sandeep Uttamchandani (IBM Almaden) Randy H. Katz (U.C.Berkeley)*

### Need For Corrective Actions

- Increasing trend for storage system consolidation
- Virtualization is the key: determines the application-resource mapping
- Mapping is not static need for corrective actions
	- Change in application priorities at run-time
	- Workload changes; load surges; hardware failures

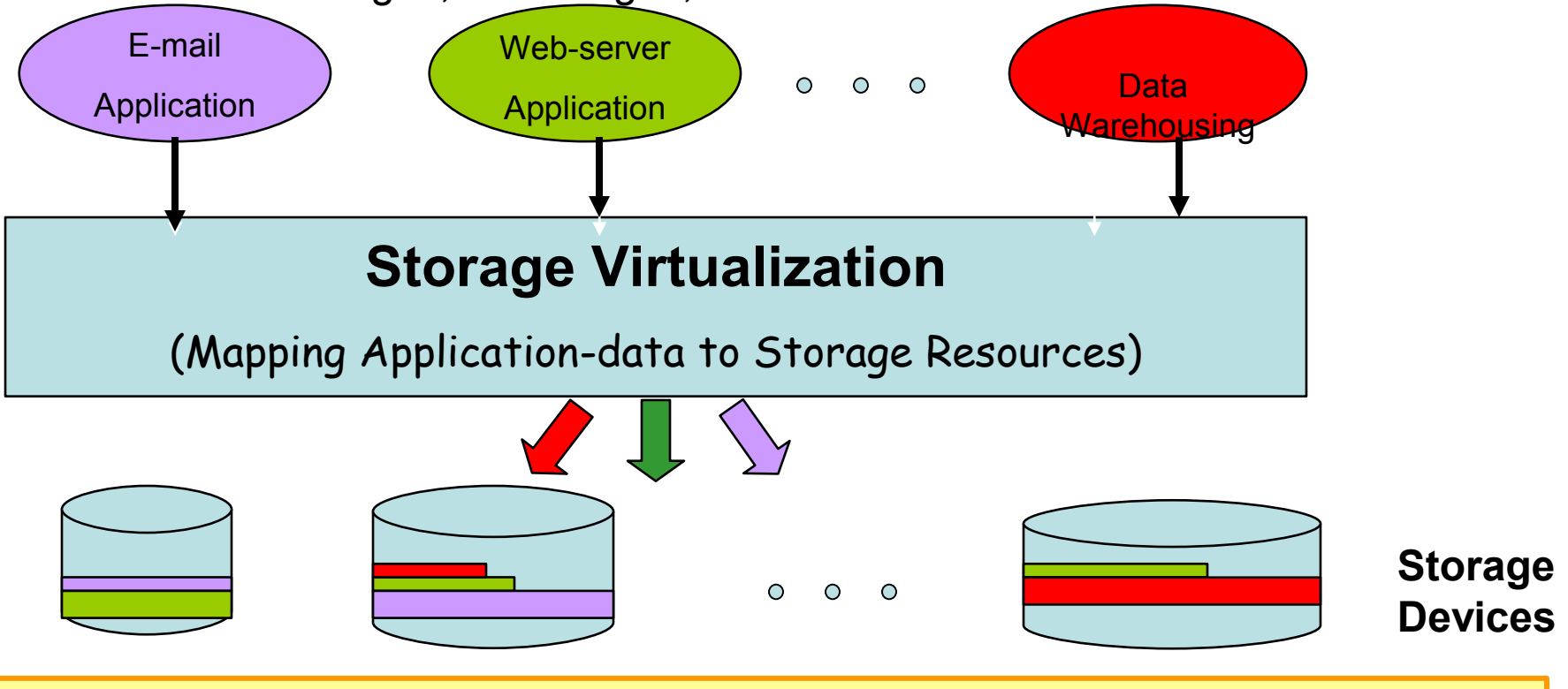

**Corrective actions tune the application-resource mapping**

### Invoking Data Migration

- Migration is a commonly used corrective action in enterprise storage systems
- Migration invocation parameters:
	- *What* to move
	- *Where* to move
	- *How* to move (migration speed)
	- *When* to move
- Existing solutions:
	- Can decide < what, where and how > parameters automatically
		- QoSMig, Aqueduct, Hippodrome
	- <when> is determined by the administrator or using some default policies
		- Example: Invoke the migration when the system load is low

## What is Missing?

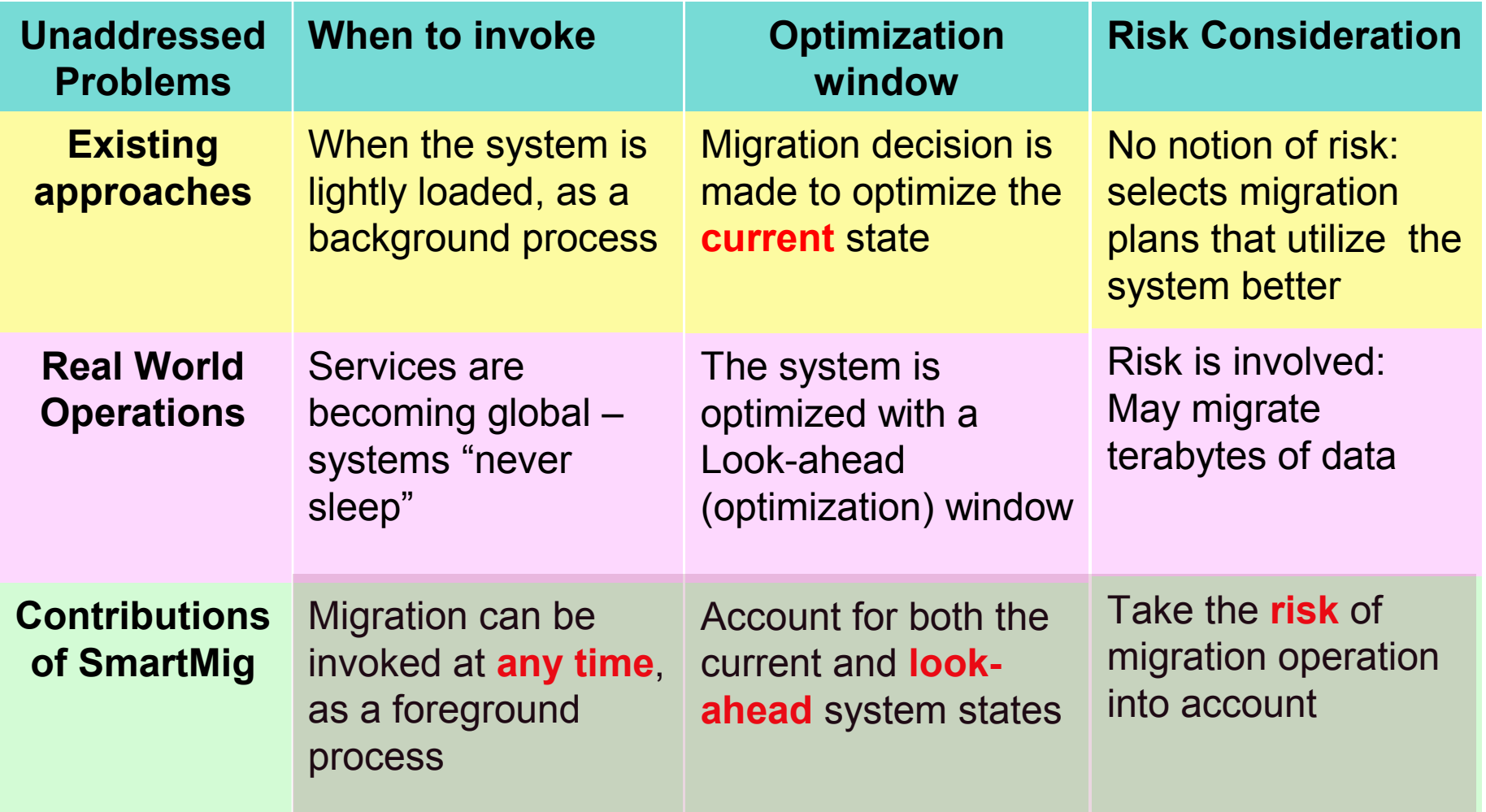

# **Outline**

- Motivation/Contributions
- SmartMig
	- Architecture
	- Key Modules
- Evaluation
- Conclusion

### SmartMig: Utility Based Optimization

- **Goal: Find migration parameters that maximize the system utility for a given optimization window**
- Defining utility functions:
	- Reflect user's satisfaction
	- Defined on a per-workload basis
	- Example Utility functions can be:

$$
U(thru, lat) = \begin{cases} 60 * thru & \text{if lat} < 6ms \\ 10 * thru & \text{if lat} > 6ms \end{cases}
$$

• System utility value:

$$
U_{sys} = \sum_{i=1}^{N} U_i(thru_ilat_i)
$$

• Maximum utility value *N*

$$
U_{\text{max}} = \sum_{i=1}^{N} U_i (Demand_{i, SLO_{lat_i}})
$$

System utility loss:

$$
UL_{sys} = U_{max} - U_{sys}
$$

#### SmartMig Architecture

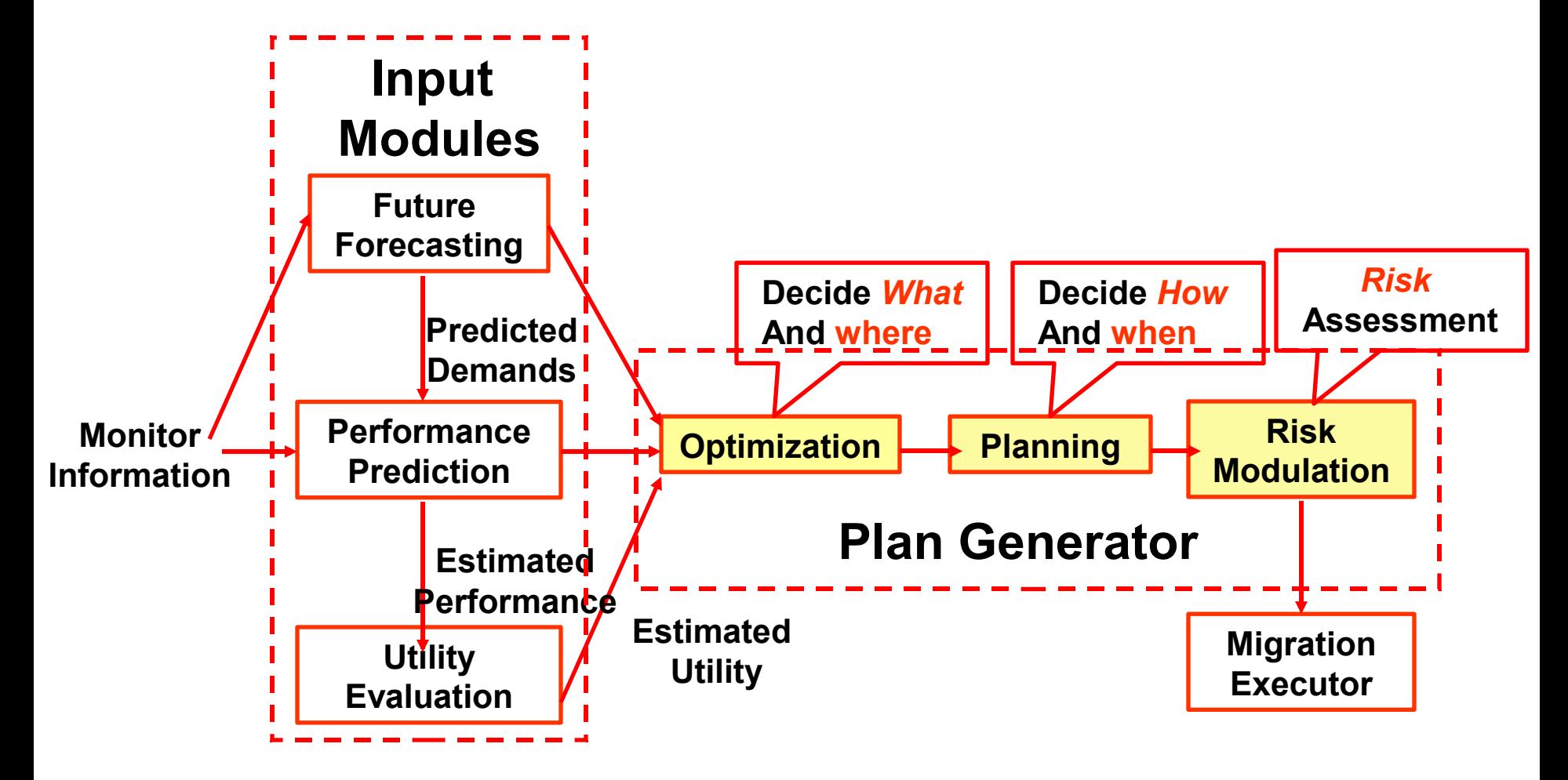

# **Outline**

- Motivation/Contributions
- SmartMig

– Architecture

- Design details of key modules
- Evaluation
- Conclusion

### Optimization Phase: *What* and *Where*

• **Formulated as a constraint optimization problem**

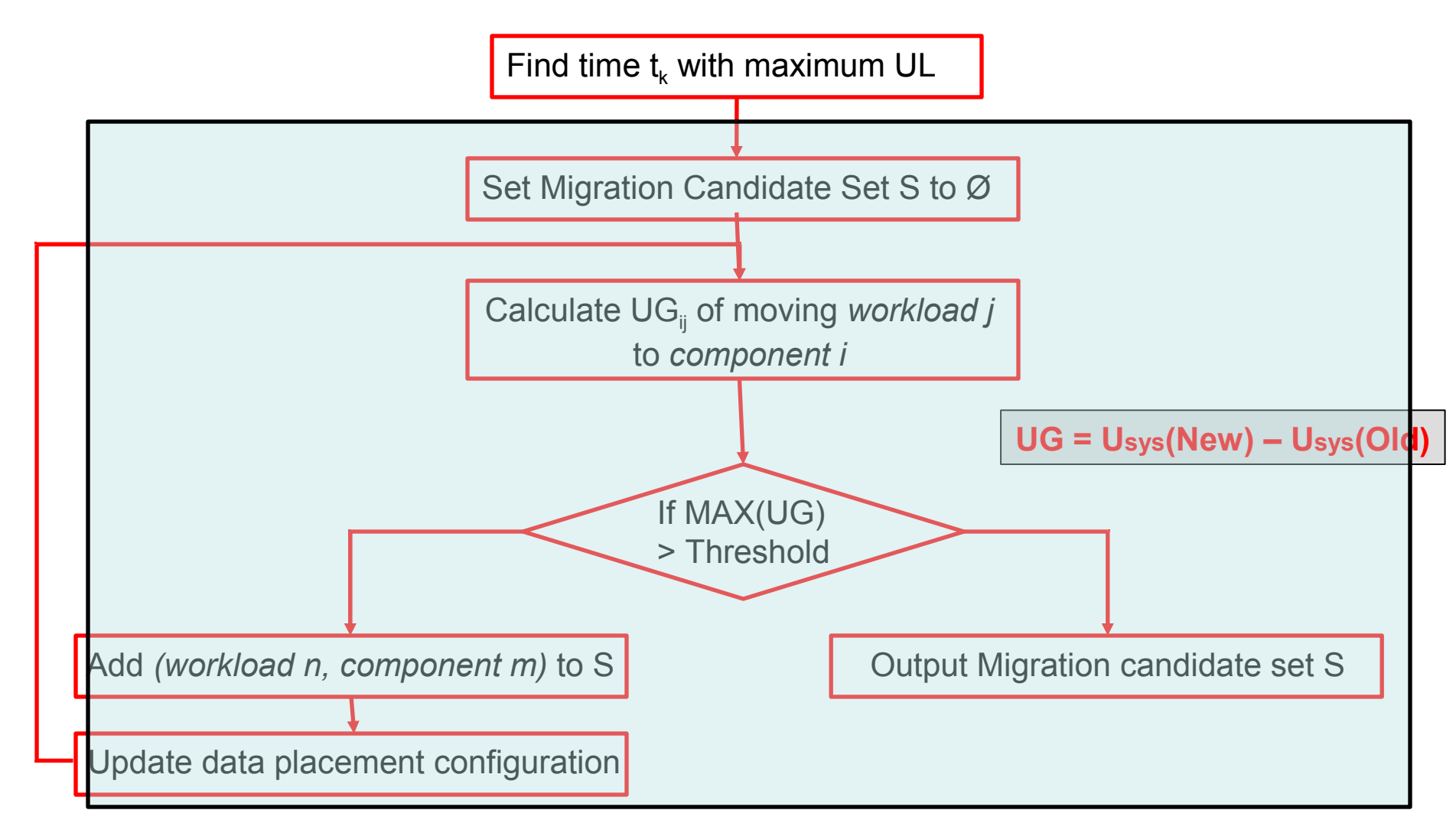

- **Finding top K <what, where> solutions**
	- **Block the <workload, component> pair leading to minimum UG/Size**

### Illustration of Optimization Phase

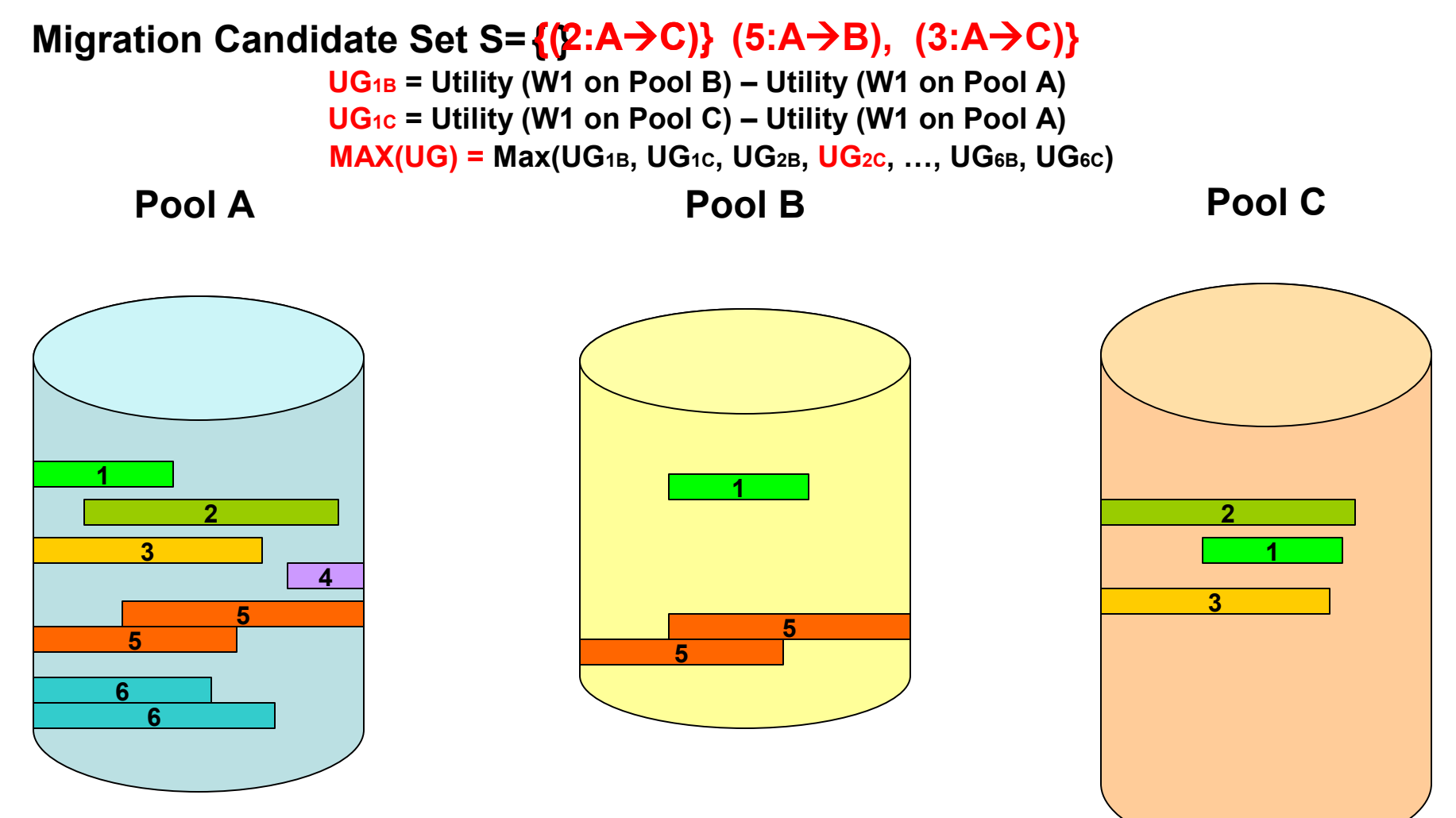

### Planning Phase: *How* and *When*

- Migration Speed: optimization problem
	- Greedy approximation simulated annealing algorithm
- When: choose migration starting time
	- **Goal: find time t with minimum overall system utility loss**
- Overall System Utility Loss: cumulative utility loss across the optimization window

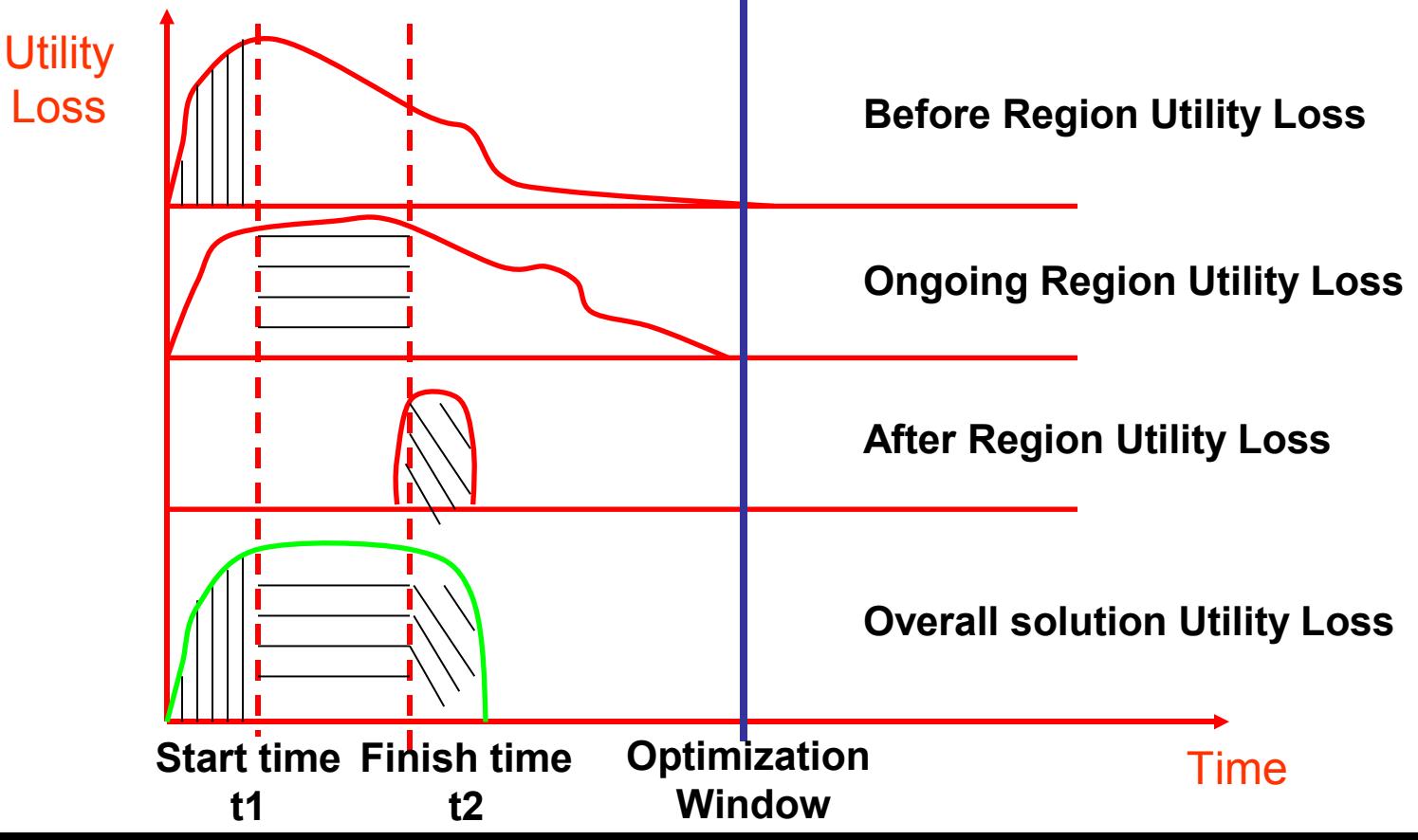

#### Illustration of Planning: Choosing Start Time

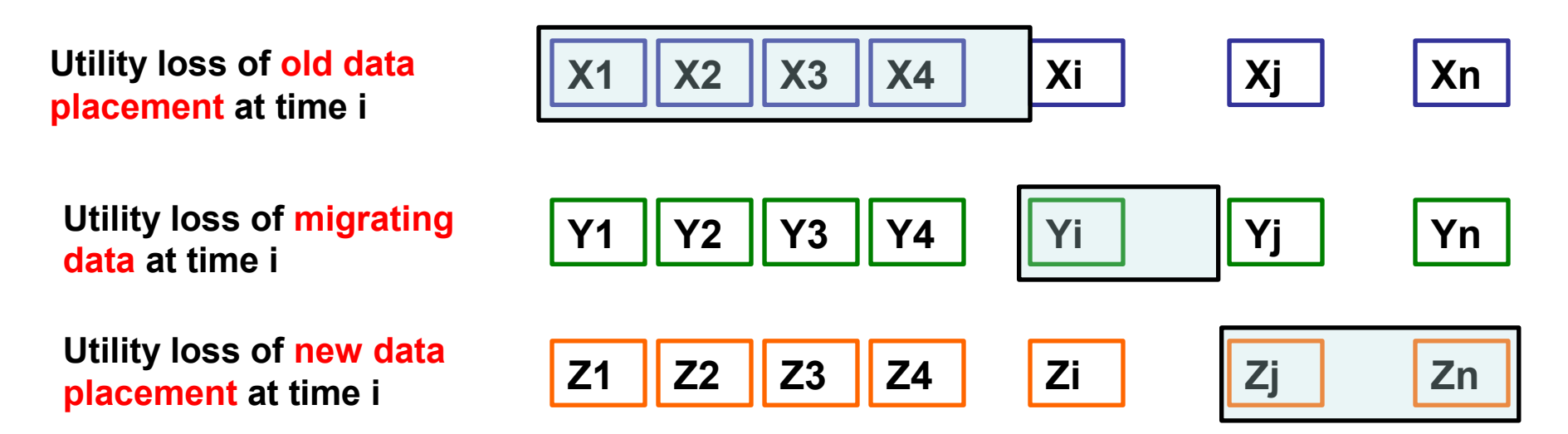

• **For migration option starts at time "i" and ends at time "j"**

**Overall UL = Before [0, i) + Ongoing [i, j) + After [j, n]**

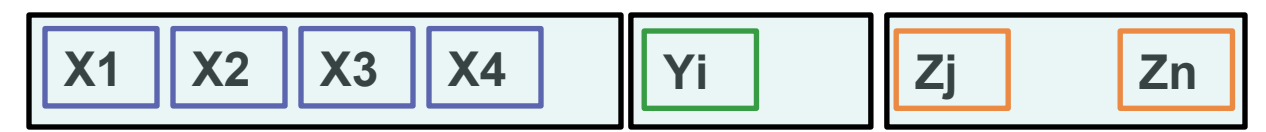

• **End time "j" is estimated according to the migration speed**

*When***: the "t" leading to minimum overall utility loss**

### Risk Modulation Phase

- Account for future uncertainty and migration overhead
- Future uncertainty consideration

 $VaR(95%Confidence)=-1.65\sigma*\sqrt{T}$ 

• Overhead consideration

 $RF(M_k) = (-1 + \alpha_{M_k}) * VaR$ *Sys Util total bytes on source bytes moved k k M*  $M_k = \frac{bytes - moveu_{M_k}}{y}$   $\frac{1}{N}$  Sys  $_bytes\_{on}$  $\overline{\phantom{a}}$  $\alpha_{\overline{M}_k} =$ 

• Scale utility loss for each migration option:

 $UL^*_{M_k} = (1 + RF(M_k))^*UL_{M_k}$ 

• If  $min(UL^*)$  - threshold, send for execution. Otherwise, no migration option is returned

# **Outline**

- Motivation/Contributions
- SmartMig
	- Architecture
	- Key Modules
- Evaluation
- Conclusion

## Experimental Results

- Three sets of tests
	- Sanity check: parameter's impact on the migration decision
	- Efficiency test: improvement in the system utility
	- Sensitivity test: impact of model errors on the decision
- Test setup
	- Initial data placement: create unbalanced system randomly
	- Workloads features: Gaussian mixture distribution
	- Workload trending
		- Mixture of increasing and decreasing workloads

# Sanity Check

- Default settings
	- 20 workloads on 4 components.
	- 14 days optimization window

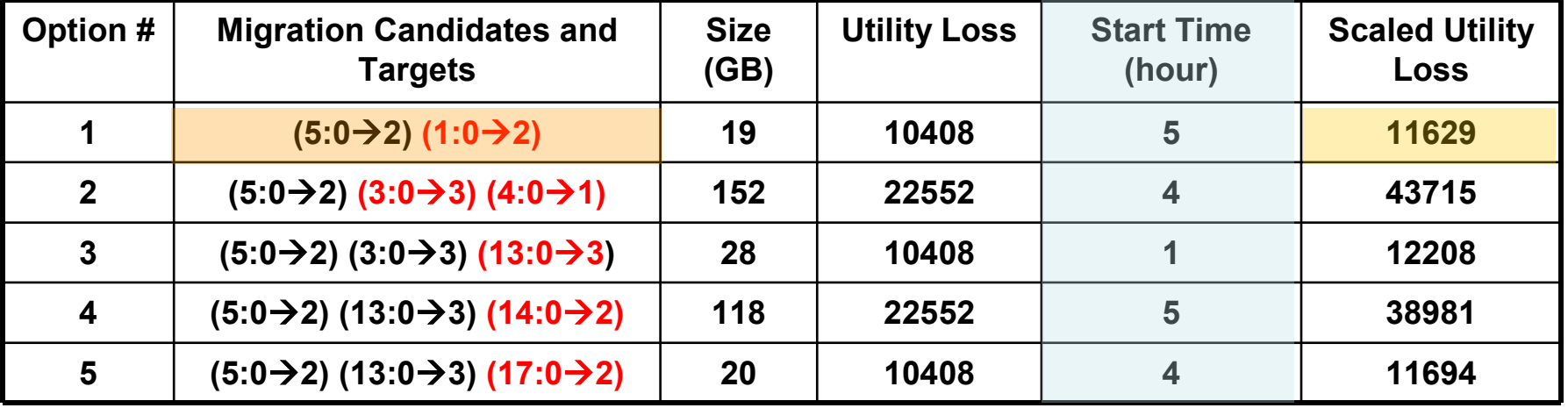

Impact of Optimization Window T

| #                       | <b>Migration Candidates</b><br>and Targets   | <b>Size</b><br>(GB) | <b>Scaled</b><br><b>Utility Loss</b> |
|-------------------------|----------------------------------------------|---------------------|--------------------------------------|
| $\vert$ 1               | $(1:0 \rightarrow 2)$                        | 14                  | 11308                                |
| $\overline{2}$          | $(6:0 \rightarrow 1)$                        | 12                  | 87850                                |
| $\overline{\mathbf{3}}$ | $(3:0 \rightarrow 2)$ (5:0 $\rightarrow 2$ ) | 17                  | 11501                                |
| $\overline{\mathbf{4}}$ | $(4:0 \rightarrow 2)$ (5:0 $\rightarrow 2$ ) | 140                 | 42282                                |
| $5\phantom{a}$          | $(5:0\rightarrow 2)$ (13:0 $\rightarrow 3$ ) | 16                  | 11436                                |

• Impact of Utility Configuration

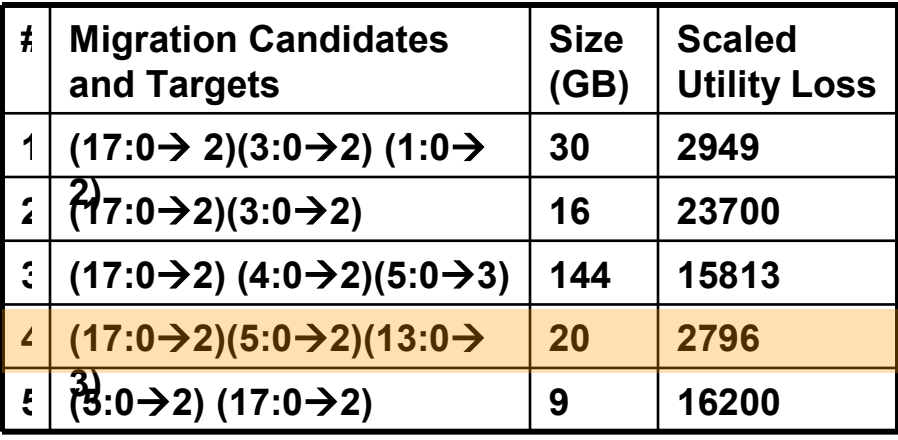

## Efficiency Test and Decision Time

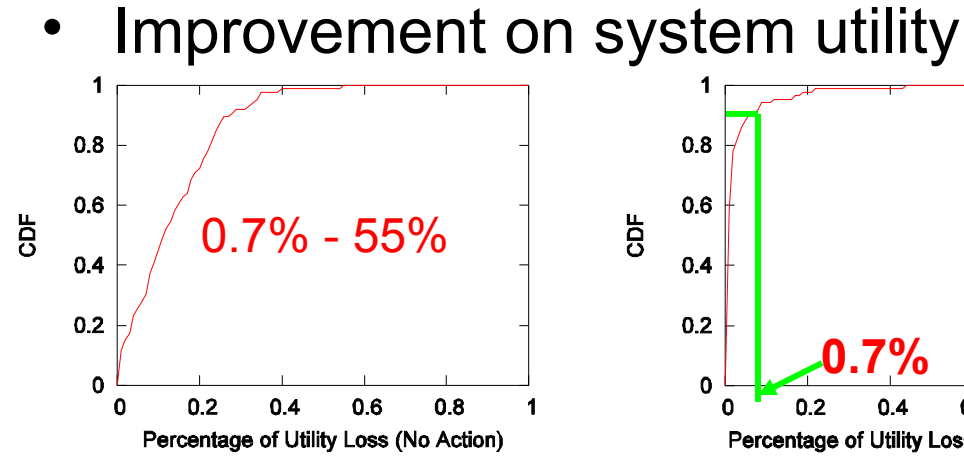

**(a) CDF of percentage of overall utility loss without migration operation**

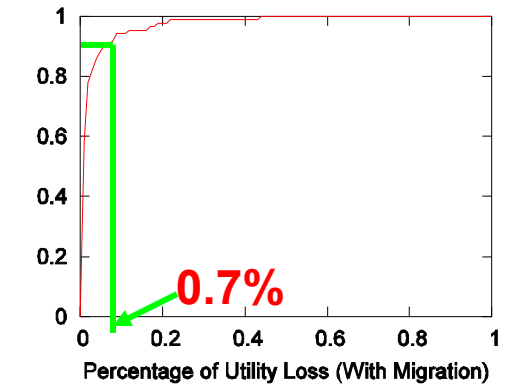

**(b) CDF of percentage of overall utility loss with SmartMig**

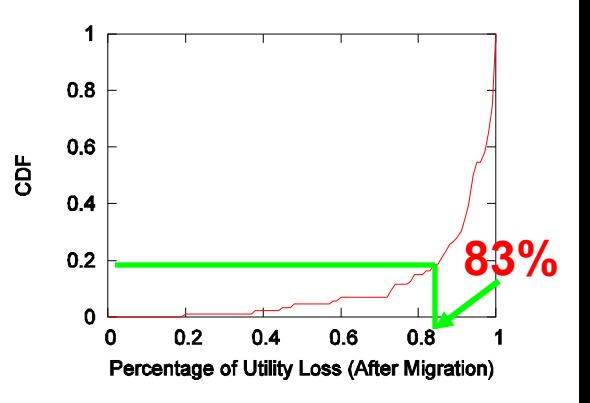

**(c) CDF of percentage of overall utility loss eliminated by SmartMig**

- SmartMig Decision Time
	- Linux, Pentium 4, 2.66GHZ CPU, 512MB memory.

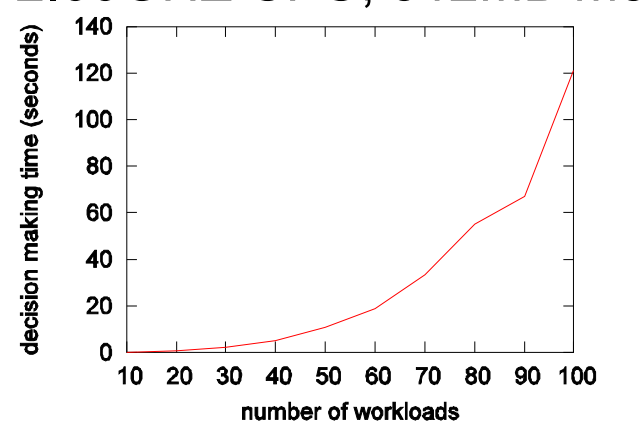

## Sensitivity Test

- **Testing Methodology** 
	- Synthetic workload models for 'predicted latency'
	- A random error percentage (normal distribution) is applied to generate the 'real latency'

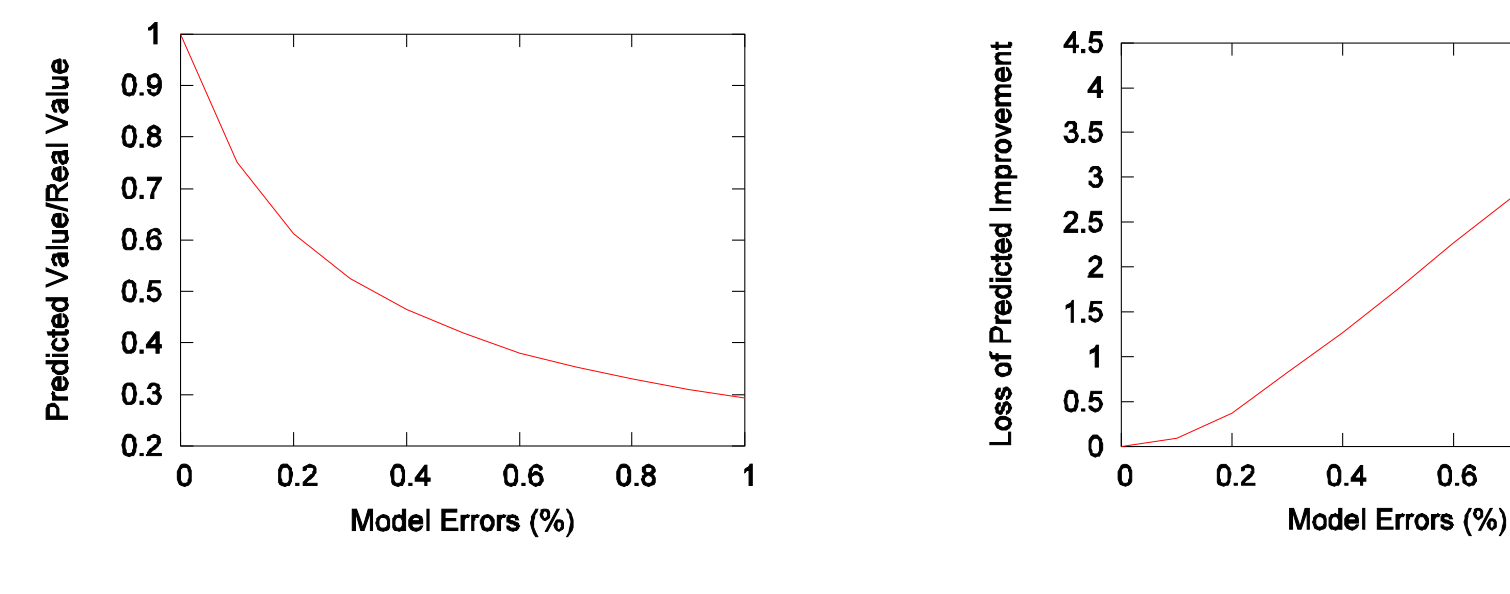

**(a) Predicted Utility Loss Real Utility Loss**

**(b) (Real Utility Loss – Predicted Utility Loss)**

**Predict no action utility loss**

 $0.6$ 

 $0.8$ 

1

• Model error should be within 20%

## **Conclusions**

- We proposed SmartMig
	- Decide migration invocation time automatically
	- Account for both the current and future system states
	- Select migration option with minimum risk
- Future work
	- Impact of future prediction errors
	- Real system implementation (GPFS)
	- Improve the decision making time

#### Questions?

### Backup Slides

•

- When future forecasting has large errors
	- Defensive strategy: invoke the migration option with minimum invocation cost and maximum utility gain

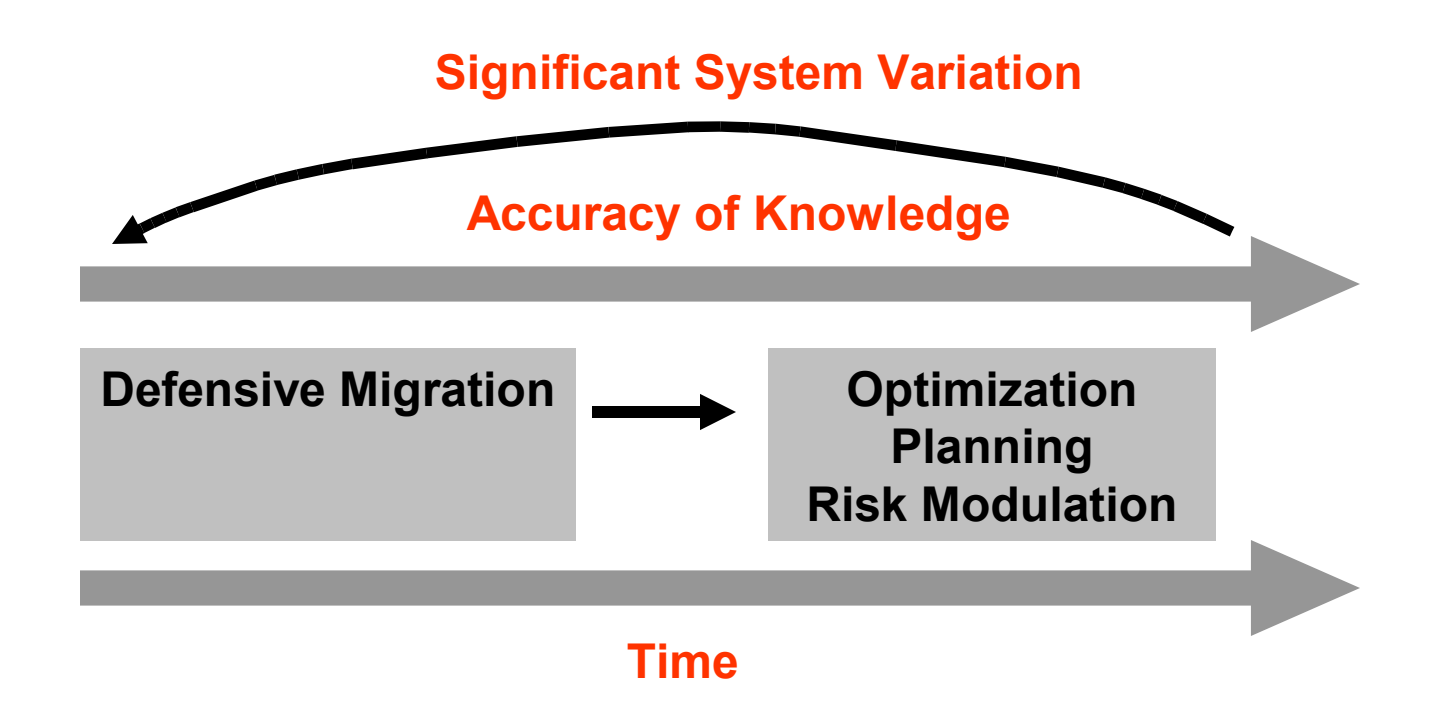

### Time Series Prediction

- HP Cello99, Nov/01/99 Dec/30/99
	- First 41 days as training data
- ARIMA algorithm

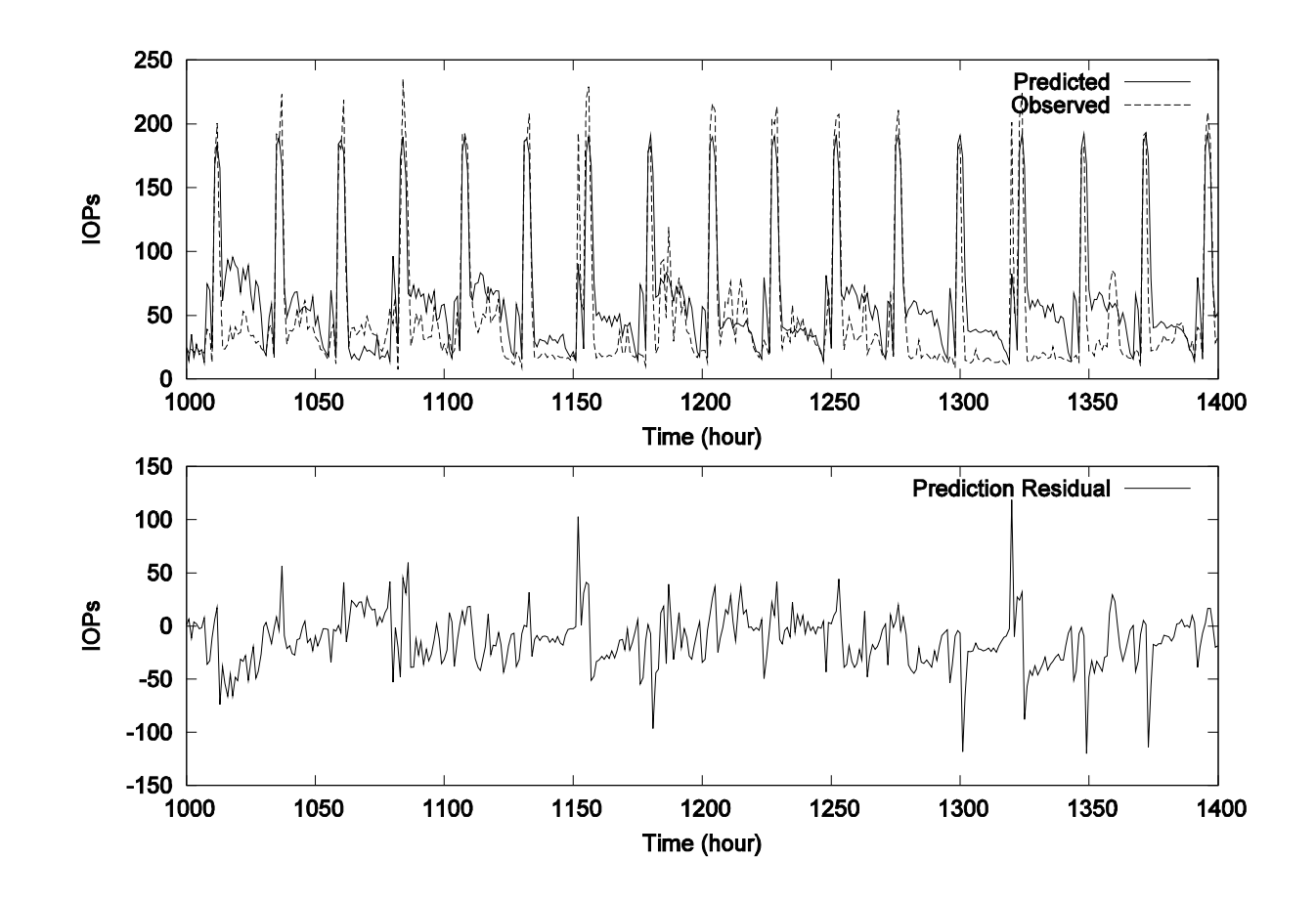

## Component Model Examination

- Regression tree based algorithm-GUIDE
- 5 workloads running on GPFS system

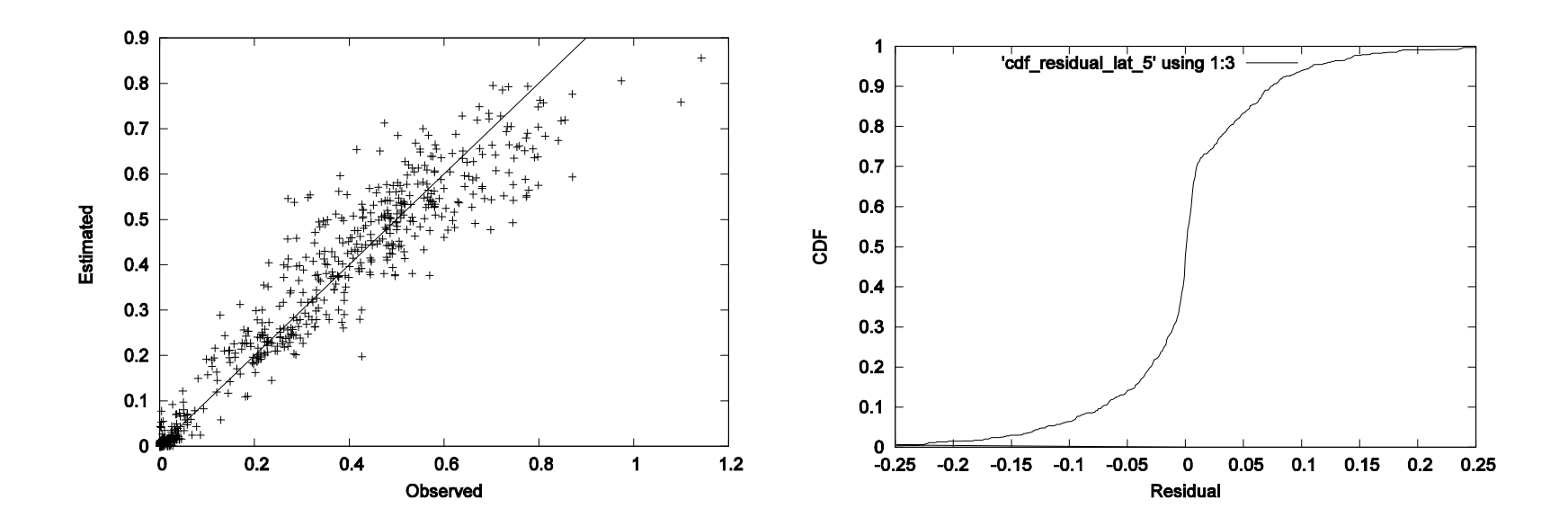